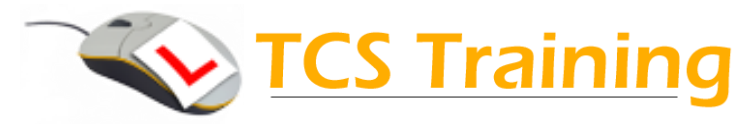

1. Acrobat Overview

 The Acrobat Process Acrobat Components Acrobat Interface Navigating Documents Searching Documents Changing View Magnification Full Screen Display

2. Creating PDF Files

 The PDF process Converting Spreadsheets and Presentations

3. Building Documents

 Combining PDFs Cropping Pages Creating Pages From Imported Images Working with Thumbnails Setting Document Information Working in Full Screen Mode Viewing PDFs in a Browser

- 4. Annotating and Editing Documents
	- Working with Text Content Changing Text Attributes Working with Objects Annotations at a Glance Note Annotations Text Annotations File Annotations Stamp Annotations Managing Annotations Filtering Annotations Summarising Annotations Printing Your Document
- 5. Adding Navigation, Sound, and Movies

**Bookmarks Hyperlinks** Inserting Sound and Movies